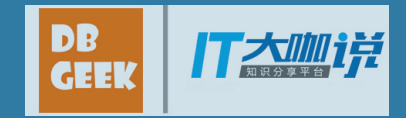

#### Greenplum资源管理器

姚珂男/Pivotal kyao@pivotal.io

**2017** 年象行中国 (杭州 站) 第一期 <br>
2017 年象行中国 (杭州 站) 第一期

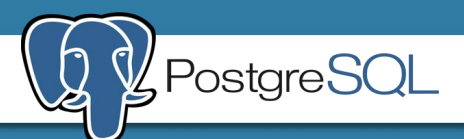

#### Agenda

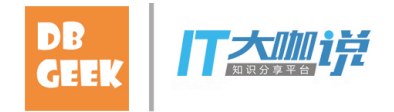

- Agenda<br>• Greenplum数据库<br>• Resource Queue<br>• Resource Group Agenda<br>• Greenplum数据库<br>• Resource Queue<br>• Resource Group Agenda<br>• Greenplum数据库<br>• Resource Queue<br>• Resource Group
- 
- 

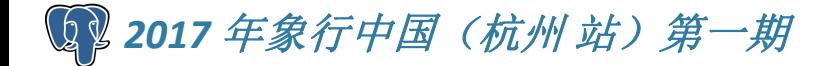

Greenplum数据库

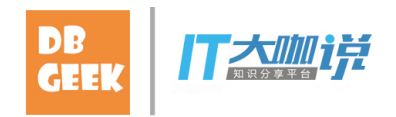

- 基于PostgreSQL
- 分布式
- 
- Greenplum数据库<br>• 基于PostgreSQL<br>• 分布式<br>• OLAP<br>• MPP(Massively Parallel Processing Greenplum数据库<br>• 基于PostgreSQL<br>• 分布式<br>• OLAP<br>• MPP(Massively Parallel Processing)

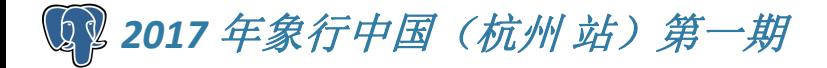

#### Greenplum数据库

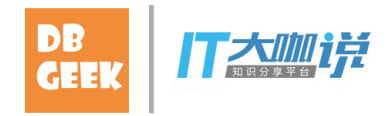

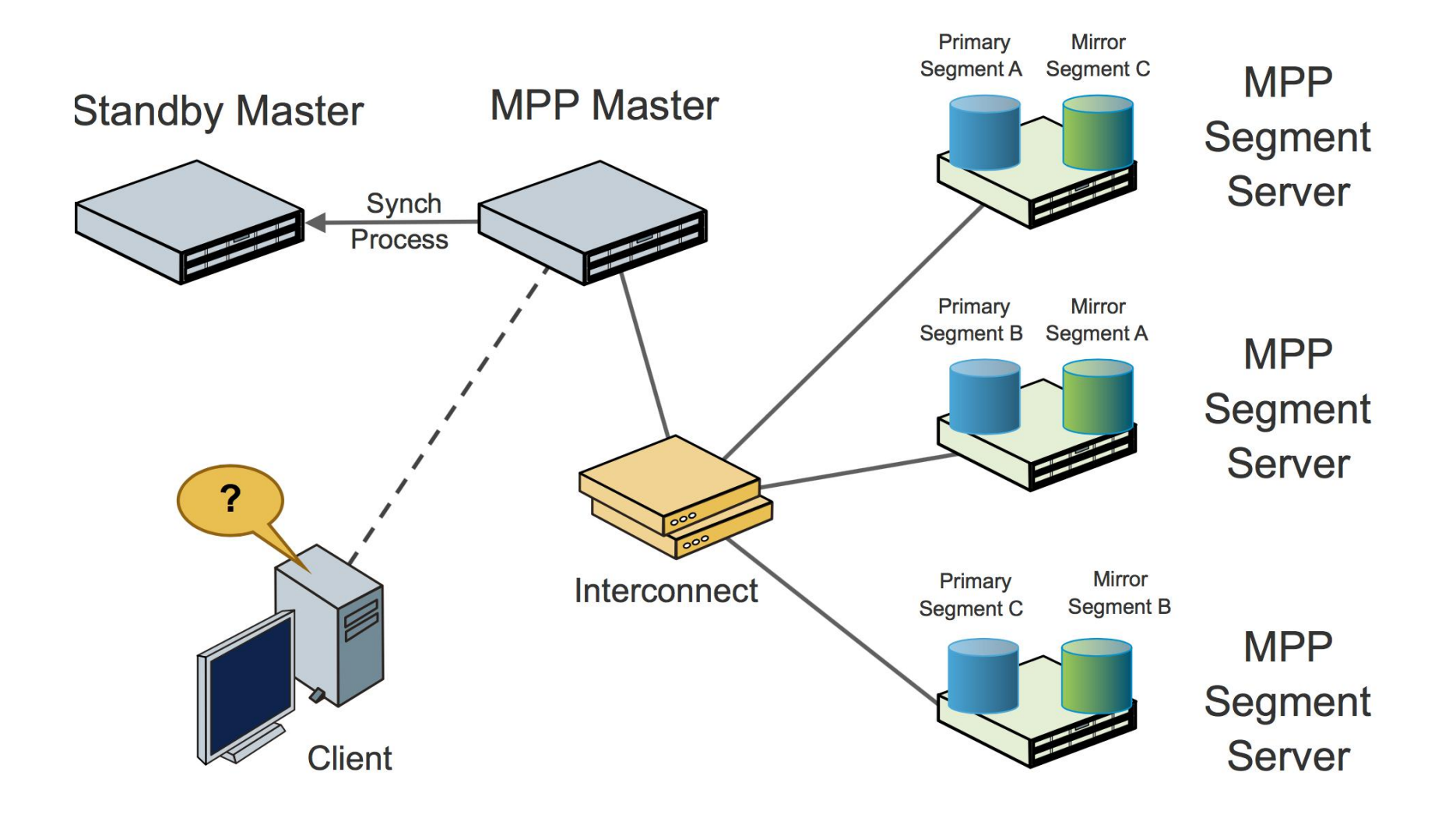

**2017年象行中国(杭州 站)第一期** 

- 
- 基于cost的并发控制
- Resource Queue<br>• SQL语句并发控制<br>• 基于cost的并发控制<br>• 基于priority的CPU控制<br>• 内存控制 • 基于priority的CPU控制
- 内存控制

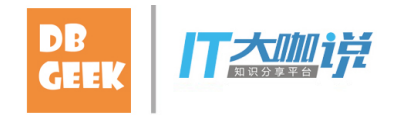

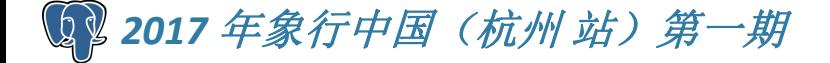

#### Running Example

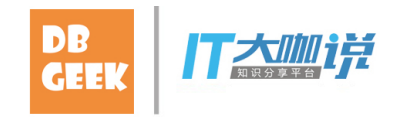

```
PORT AND REATE RESOURCE QUEUE rq WITH<br>
(<br>
active_statements = 6,<br>
max_cost = 5e+06,
        (active statements = 6,
                 max\_cost = 5e+06,
                 cost overcommit = true,
                 min \cos t = 50000,
                 priority = high,
                 memory limit = '1024MB'
        );
• CREATE RESOURCE QUEUE rq WITH<br>
(<br>
active_statements = 6,<br>
max_cost = 5e+06,<br>
cost_overcommit = true,<br>
min_cost = 50000,<br>
priority = high,<br>
memory_limit = '1024MB'<br>
);<br>
• CREATE ROLE r1 RESOUCE QUEUE rq;<br>
• SELECT * FROM 
• CREATE RESOURCE QUEUE rq WITH<br>
(<br>
active_statements = 6,<br>
max_cost = 5e+06,<br>
cost_overcommit = true,<br>
min_cost = 50000,<br>
priority = high,<br>
memory_limit = '1024MB'<br>
);<br>
• CREATE ROLE r1 RESOUCE QUEUE rq;<br>
• SELECT * FROM
```
- 
- 

#### 内存控制

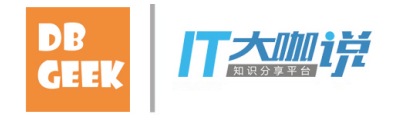

- 内存控制<br>• virtual memory note keeping (gp\_malloc)<br>• statement\_mem<br>• gp\_resqueue\_memory\_policy<br>• work\_mem & spill files 内存控制<br>• virtual memory note keeping (gp\_malloc)<br>• statement\_mem<br>• gp\_resqueue\_memory\_policy<br>• work\_mem & spill files<br>• gp\_vmem\_limit\_per\_query 内存控制<br>• virtual memory note keeping (gp\_malloc)<br>• statement\_mem<br>• gp\_resqueue\_memory\_policy<br>• work\_mem & spill files<br>• gp\_vmem\_limit\_per\_query<br>• gp\_vmem\_protect\_limit 内存控制<br>• virtual memory note keeping (gp\_malloc)<br>• statement\_mem<br>• gp\_resqueue\_memory\_policy<br>• work\_mem & spill files<br>• gp\_vmem\_limit\_per\_query<br>• gp\_vmem\_protect\_limit<br>• redzone & runaway detector 内存控制<br>• virtual memory note keeping (gp\_malloc)<br>• statement\_mem<br>• gp\_resqueue\_memory\_policy<br>• work\_mem & spill files<br>• gp\_vmem\_limit\_per\_query<br>• gp\_vmem\_protect\_limit<br>• redzone & runaway detector 内存控制<br>• virtual memory note keeping (gp\_m<br>• statement\_mem<br>• gp\_resqueue\_memory\_policy<br>• work\_mem & spill files<br>• gp\_vmem\_limit\_per\_query<br>• gp\_vmem\_protect\_limit<br>• redzone & runaway detector 内存控制<br>• virtual memory note keeping (gp\_r<br>• statement\_mem<br>• gp\_resqueue\_memory\_policy<br>• work\_mem & spill files<br>• gp\_vmem\_limit\_per\_query<br>• gp\_vmem\_protect\_limit<br>• redzone & runaway detector<br>~~~~~~~~~~~~~~~~~~~~~~~~~~~~~~~~
- 
- 
- 
- 
- 
- 

#### Redzone & Runaway Detector

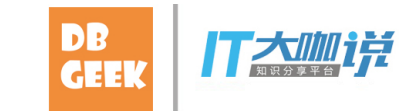

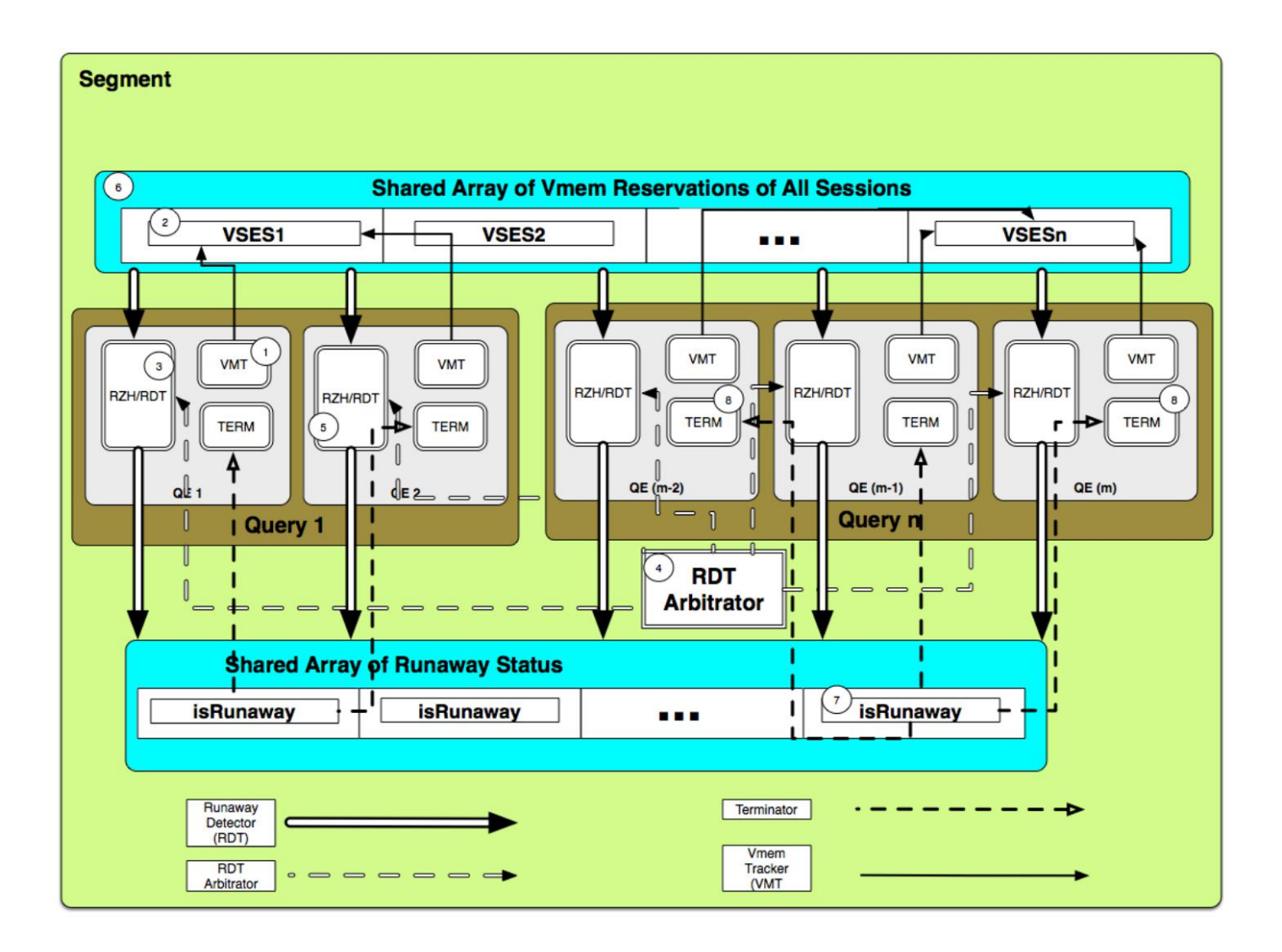

*2017* 年象行中国(杭州 站)第一期

- -
- **Resource Queue<br>• Deadlock**<br>- active\_statements => '等待'<br>- SQL级并发控制 => 可能持有锁<br>- 拿着锁等待 => 环状等待<br>- Tx1: LOCK tbl; -- AccessExclusiveLock
	- 拿着锁等待 => 环状等待
	- active\_statements => '等待' **esource Queue**<br>
	— active\_statements => '等待'<br>
	— SQL级并发控制 => 可能持有锁<br>—拿着锁等待 => 环状等待<br>- Tx1: LOCK tbl; -- AccessExclusiveLock<br>Tx2: INSERT INTO tbl; -- RowExclusiveLock, hang<br>Tx1: SELECT \* FROM tbl; -- hang **- SOUICE QUEUE**<br>
	- active\_statements => '等待'<br>
	- SQL级并发控制 => 可能持有锁<br>
	- 拿着锁等待 => 环状等待<br>
	- Tx1: LOCK tbl; -- AccessExclusiveLock<br>
	Tx2: INSERT INTO tbl; -- RowExclusiveLock, hang<br>Tx1: SELECT \* FROM tbl; -- hang Tx2: INSERT INTO tbl; -- RowExclusiveLock, hang Tx1: SELECT \* FROM tbl; -- hang

- 
- Resource Queue<br>• Self-deadlock<br>- 每条SQL语句占用一个slot<br>- extended query<br>• prepare/bind/execute libpq protocol<br>• cursor – 每条SQL语句占用一个slot source Queue<br>Self-deadlock<br>– 每条SQL语句占用一个slot<br>– extended query<br>• prepare/bind/execute libpq protocol<br>• cursor<br>• named portal<br>– SOL结束不一定释放slot p**urce Queue**<br>f-deadlock<br><br><br><br><br>#条SQL语句占用一个slot<br>• prepare/bind/execute libpq protoce<br>• cursor<br><br>CQL结束不一定释放slot<br>一个事务用光所有slot Durce Queue<br>f-deadlock<br><br><br><br>#条SQL语句占用一个slot<br>xtended query<br>• prepare/bind/execute libpq protoce<br>• cursor<br>• named portal<br>iQL结束不一定释放slot<br>一个事务用光所有slot source Queue<br>Self-deadlock<br>– 每条SQL语句占用一个slot<br>– extended query<br>• prepare/bind/execute libpq protocol<br>• cursor<br>– named portal<br>– SQL结束不一定释放slot<br>– 一个事务用光所有slot
	-
- **purce Queue**<br>f-deadlock<br><br><br><br><br><br>se fact diapproper view and protocol<br>• cursor<br>• named portal<br>iQL结束不一定释放slot<br>QL结束不一定释放slot
	-
	-
	-
	-

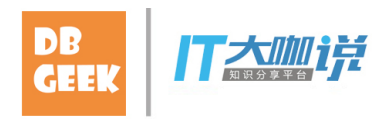

# Resource Queue Resource Queue<br>• System PANIC<br>– 需要睡眠/唤醒机制<br>– Count + LWLock + Lock<br>• Count: 记录并发数<br>• LWLock: 保护count

- - 需要睡眠/唤醒机制
	- -
		-
- ssource Queue<br>System PANIC<br>– 需要睡眠/唤醒机制<br>– Count + LWLock + Lock<br>• Count : 记录并发数<br>• LWLock : 保护count<br>• Lock : 睡眠/唤醒,死锁检测,状态报告<br>– 维拍Lock左共享内方的壮木 D**urce Queue**<br>stem PANIC<br><br><br><br>『要睡眠/唤醒机制<br>• Count: 记录并发数<br>• LWLock: 保护count<br>• Lock: 睡眠/唤醒, 死锁检测, 状态报告<br><br>甘わLock在共享内存的状态
- **purce Queue<br>stem PANIC<br><br><br>夢要睡眠/唤醒机制<br>: count + LWLock + Lock<br>• Count: 记录并发数<br>• LWLock: 保护count<br>• Lock: 睡眠/唤醒, 死锁检测, 状态<br>崖护Lock在共享内存的状态<br>ug => lock table corruption =>** – 维护Lock在共享内存的状态
- purce Queue<br>stem PANIC<br><br><br>- Egent Hand Marker<br>Count + LWLock + Lock<br>• Lock: 保护count<br>• Lock: 睡眠/唤醒, 死锁检测, 状态报告<br><br># pHock在共享内存的状态<br>ug => lock table corruption => PANIC **exaction PANIC<br>
- 需要睡眠/唤醒机制<br>- Count + LWLock + Lock<br>・Count: 记录并发数<br>・LWLock: 保护count<br>・Lock: 睡眠/喚醒, 死锁检测, 状态报告<br>- 维护Lock在共享内存的状态<br>- bug => lock table corruption => PANIC<br>- bug => lock table corruption => PANIC**

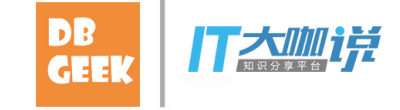

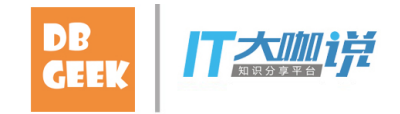

- - 没有明确的定义
	- 不同优化器不一致
- Resource Queue<br>• Cost is tricky<br>- 没有明确的定义<br>– 不同优化器不一致<br>– 优化器不能被纳入资源管理器 – 优化器不能被纳入资源管理器

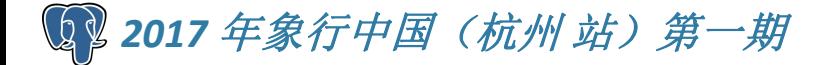

- - 不能精确控制CPU
- **Resource Queue**<br>• Priority is rough<br>• 不能精确控制CPU<br>– CHECK\_FOR\_INTERRUPTS<br>– BackoffBackendTick<br>– sweeper process (backoff c) esource Queue<br>Priority is rough<br>– 不能精确控制CPU<br>– CHECK\_FOR\_INTERRUPTS<br>– BackoffBackendTick<br>– sweeper process (backoff.c) esource Queue<br>Priority is rough<br>– 不能精确控制CPU<br>– CHECK\_FOR\_INTERRUPTS<br>– BackoffBackendTick<br>– sweeper process (backoff.c) esource Queue<br>Priority is rough<br>– 不能精确控制CPU<br>– CHECK\_FOR\_INTERRUPTS<br>– BackoffBackendTick<br>– sweeper process (backoff.c)
	-
	-

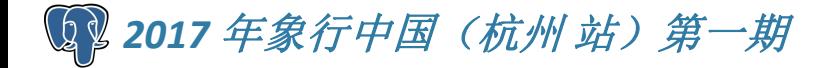

## Resource Queue **Resource** Property Resource Queue<br>• Memory<br>– Chaotic<br>– 没有严格资源隔离<br>– 第三方库的malloc esource Queue<br>Иemory<br>– Chaotic<br>– 没有严格资源隔离<br>– 第三方库的malloc

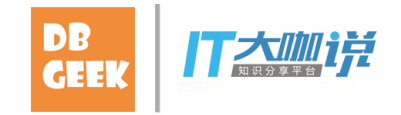

- -
	-
	- 第三方库的malloc

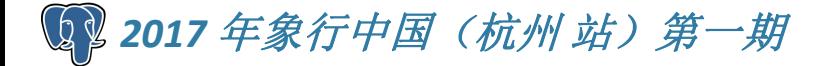

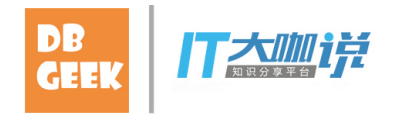

- 
- <u>● 基于cost的并发控制</u>
- Resource Group<br>• SQL语句并发控制 => 事务并发控制<br>• 基于cost的并发控制<br>• 基于优先级的CPU控制 => 精确CPU比例<br>• 内存控制 => 严格资源隔离 • 基于优先级的CPU控制 => 精确CPU比例
- 内存控制 => 严格资源隔离

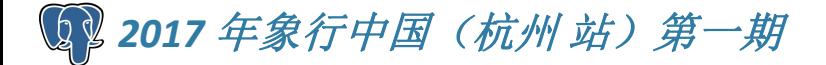

#### Running Example

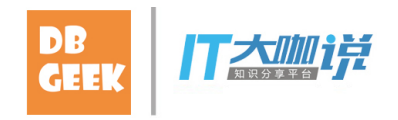

```
• CREATE RESOURCE Group rg WITH
        (concurrency=1,
                cpu_rate_limit=.5,
                memory_limit=.6,
                memory_redzone_limit=.7
        );
Running Example<br>
• CREATE RESOURCE Group rg WITH<br>
(
concurrency=1,<br>
cp<u>u_rate_limit=.5,</u><br>
memory_limit=.6,<br>
memory_redzone_limit=.7<br>
);<br>
• CREATE ROLE r1 RESOUCE GROUP rg;<br>
• SELECT * FROM gp_toolkit.gp_resgroup_status;
RUNNING Example<br>
• CREATE RESOURCE Group rg WITH<br>
(
concurrency=1,<br>
cpu_rate_limit=.5,<br>
memory_limit=.6,<br>
memory_redzone_limit=.7<br>
);<br>
• CREATE ROLE r1 RESOUCE GROUP rg;<br>
• SELECT * FROM gp_toolkit.gp_resgroup_status;
```
- 
- 

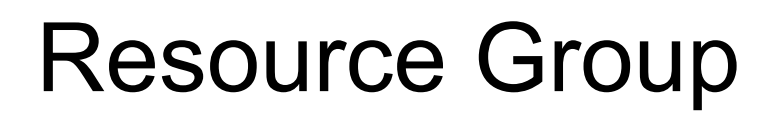

- - 事务开始时拿slot
- 
- Resource Group<br>• Deadlock<br>- 事务开始时拿slot<br>• Self-deadlock<br>- 事务结束时一定会释放slot Resource Group<br>• Deadlock<br>- 事务开始时拿slot<br>• Self-deadlock<br>- 事务结束时一定会释放slot<br>• PANIC<br>- Count + LWLock + Latch – 事务结束时一定会释放slot Resource Group<br>• Deadlock<br>• 事务开始时拿slot<br>• Self-deadlock<br>• 事务结束时一定会释放slot<br>• PANIC<br>– Count + LWLock + Latch<br>– Decouple with lock manager esource Group<br>Deadlock<br>—事务开始时拿slot<br>Self-deadlock<br>—事务结束时一定会释放slot<br>PANIC<br>— Count + LWLock + Latch<br>— Decouple with lock manager esource Group<br>Deadlock<br>– 事务开始时拿slot<br>Self-deadlock<br>– 事务结束时一定会释放slot<br>PANIC<br>– Count + LWLock + Latch<br>– Decouple with lock manager
- -
	-

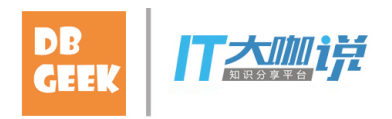

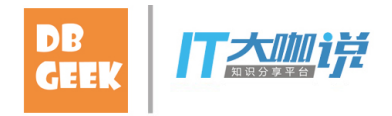

- 
- Resource Group<br>• CGroups控制CPU<br>- 目录:cpu/gpdb/rg1/, cpu/gpdb/rg2/ …<br>—设置cpu/gpdb/cpu.cfs\_quota\_us<br>—cpu/gpdb/cpu.shares足够大<br>—rg1和rg2的cpu.shares按比例配置  $-$  目录: cpu/gpdb/rg1/, cpu/gpdb/rg2/ … esource Group<br>CGroups控制CPU<br>– 目录:cpu/gpdb/rg1/, cpu/gpdb/rg2/ …<br>– 设置cpu/gpdb/cpu.cfs\_quota\_us<br>– cpu/gpdb/cpu.shares足够大<br>– rg1和rg2的cpu.shares按比例配置<br>– 空闲group配额会被抢占<br>– 精确控制 esource Group<br>СGroups控制CPU<br>—目录:cpu/gpdb/rg1/, cpu/gpdb/rg2/ …<br>—设置cpu/gpdb/cpu.cfs\_quota\_us<br>— cpu/gpdb/cpu.shares足够大<br>— rg1和rg2的cpu.shares按比例配置<br>— 空闲group配额会被抢占<br>— 精确控制
	- 设置cpu/gpdb/cpu.cfs\_quota\_us
	-
	-
	- 空闲group配额会被抢占
	- 精确控制

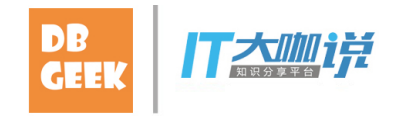

- -
- Resource Group<br>• Memory<br>- Not using CGroups<br>- 重构resource queue内存管理<br>- 严格资源隔离<br>- statement\_mem控制snill esource Group<br>Иеmory<br>– Not using CGroups<br>– 重构resource queue内存管理<br>– 严格资源隔离<br>– statement\_mem控制spill
	- 严格资源隔离
	-
	- esource Group<br>Vemory<br>– Not using CGroups<br>– 重构resource queue内存管理<br>– 严格资源隔离<br>– 每个group内做redzone和runaway detection<br>– 每个group内做redzone和runaway detection

- 
- Resource Group<br>• What's more?<br>- ALTER RESOURCE GROUP<br>•延迟生效<br>• merge proposed value to real value<br>- 动态迁移事务到其他group esource Group<br>Vhat's more?<br>– ALTER RESOURCE GROUP<br>・延迟生效<br>・merge proposed value to real value<br>– 动态迁移事务到其他group<br>・一致性 • source Group<br>• Mhat's more?<br>— ALTER RESOURCE GROUP<br>• 延迟生效<br>• merge proposed value to real value<br>— 动态迁移事务到其他group<br>• 一致性<br>• 死锁 esource Group<br>
→ Mhat's more?<br>
→ ALTER RESOURCE GROUP<br>
→ 延迟生效<br>
→ merge proposed value to real value<br>
→ 动态迁移事务到其他group<br>
→ 一致性<br>
→ Disk IO control?<br>
→ buffered write?<br>
→ Network IO control?<br>
→ ... purce Group<br>at's more?<br>LTER RESOURCE GROUP<br>• 延迟生效<br>• merge proposed value to real value<br>- 加工登<br>- 不致性<br>Pisk IO control?<br>• buffered write?<br>letwork IO control? source Group<br>
Vhat's more?<br>
– ALTER RESOURCE GROUP<br>
・延迟生效<br>
・merge proposed value to real value<br>
– 动态迁移事务到其他group<br>・一致性<br>・死锁<br>
– Disk IO control?<br>・buffered write?<br>
– Network IO control?<br>
– ...<br>
<del>#象行中国《欧洲 第一期</del> esource Group<br>What's more?<br>— ALTER RESOURCE GROUP<br>— 延迟生效<br>— <sub>merge proposed value to real value<br>— 动态迁移事务到其他group<br>— → 一致性<br>— Disk IO control?<br>— Disk IO control?<br>— Network IO control?<br>— …<br>— …</sub>
	- 延迟生效
	-
	- - 一致性
		- 死锁
	- -
	-

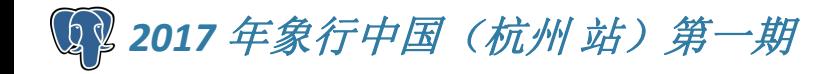

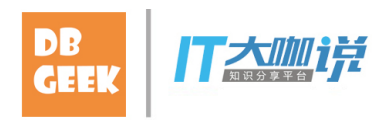

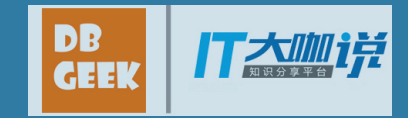

### Thanks!

Q & A

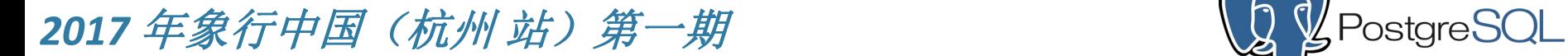

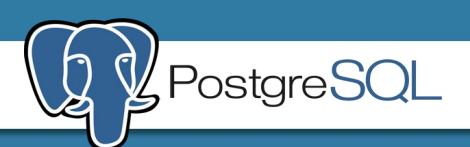